Receita segundo as Categorias Econômicas - Anexo 02 - Administração Direta, Indireta e Fundacional

**Betha Sistemas** Exercício de 2020 Período: Junho

Página 1

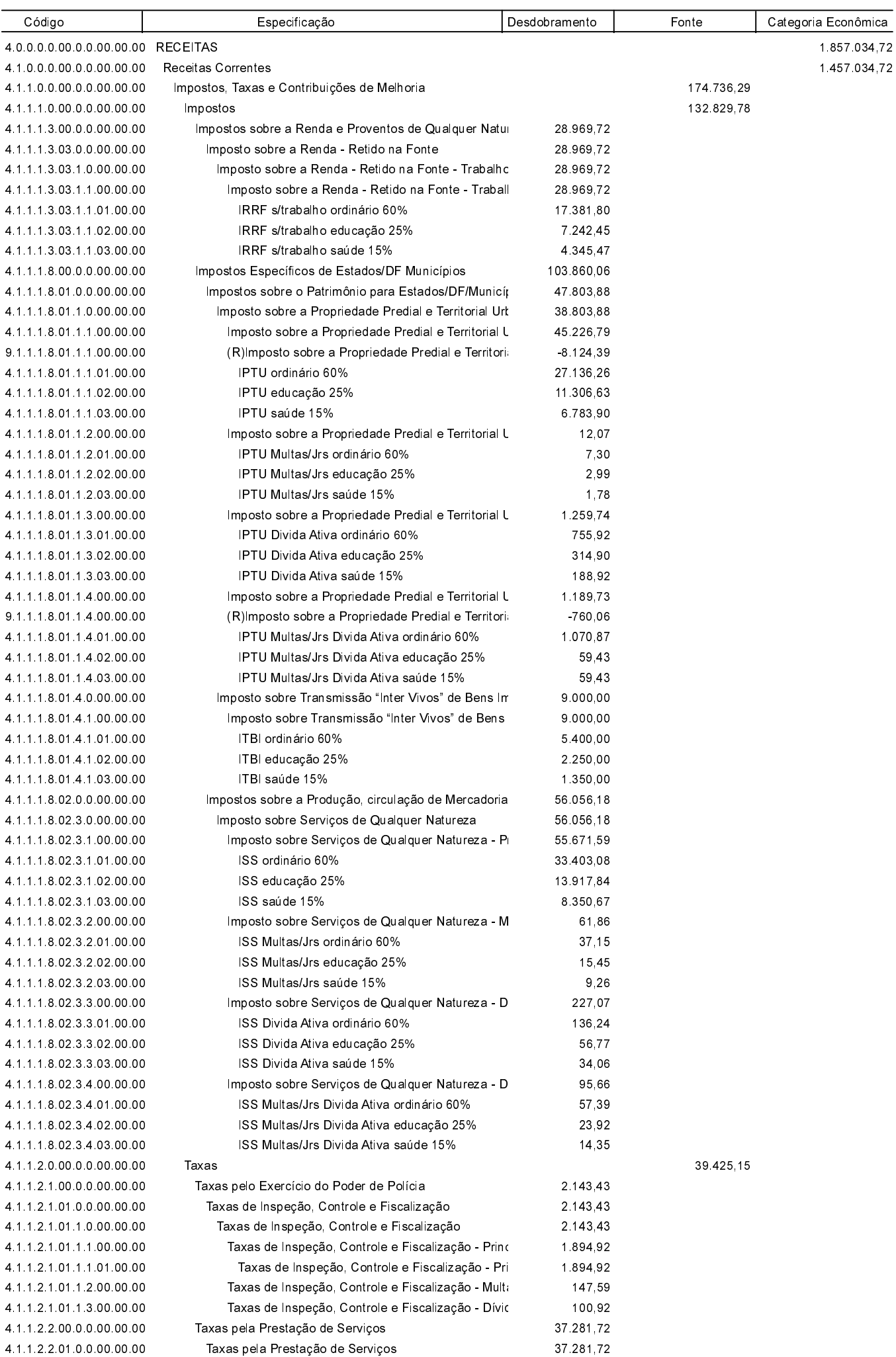

Receita segundo as Categorias Econômicas - Anexo 02 - Administração Direta, Indireta e Fundacional

**Betha Sistemas** Exercício de 2020 Período: Junho

Página 2

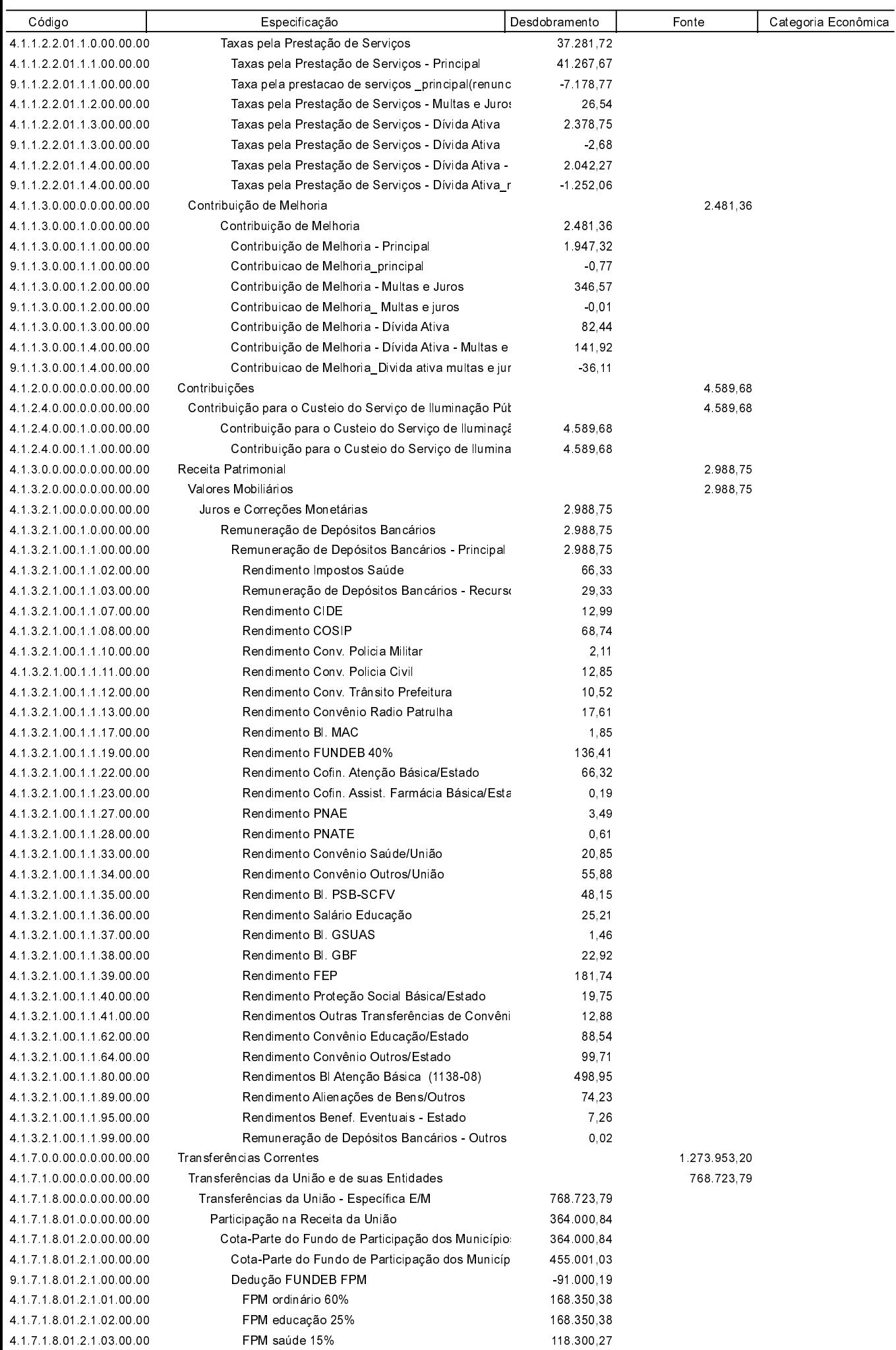

Receita segundo as Categorias Econômicas - Anexo 02 - Administração Direta, Indireta e Fundacional

**Betha Sistemas** Exercício de 2020 Período: Junho Página 3

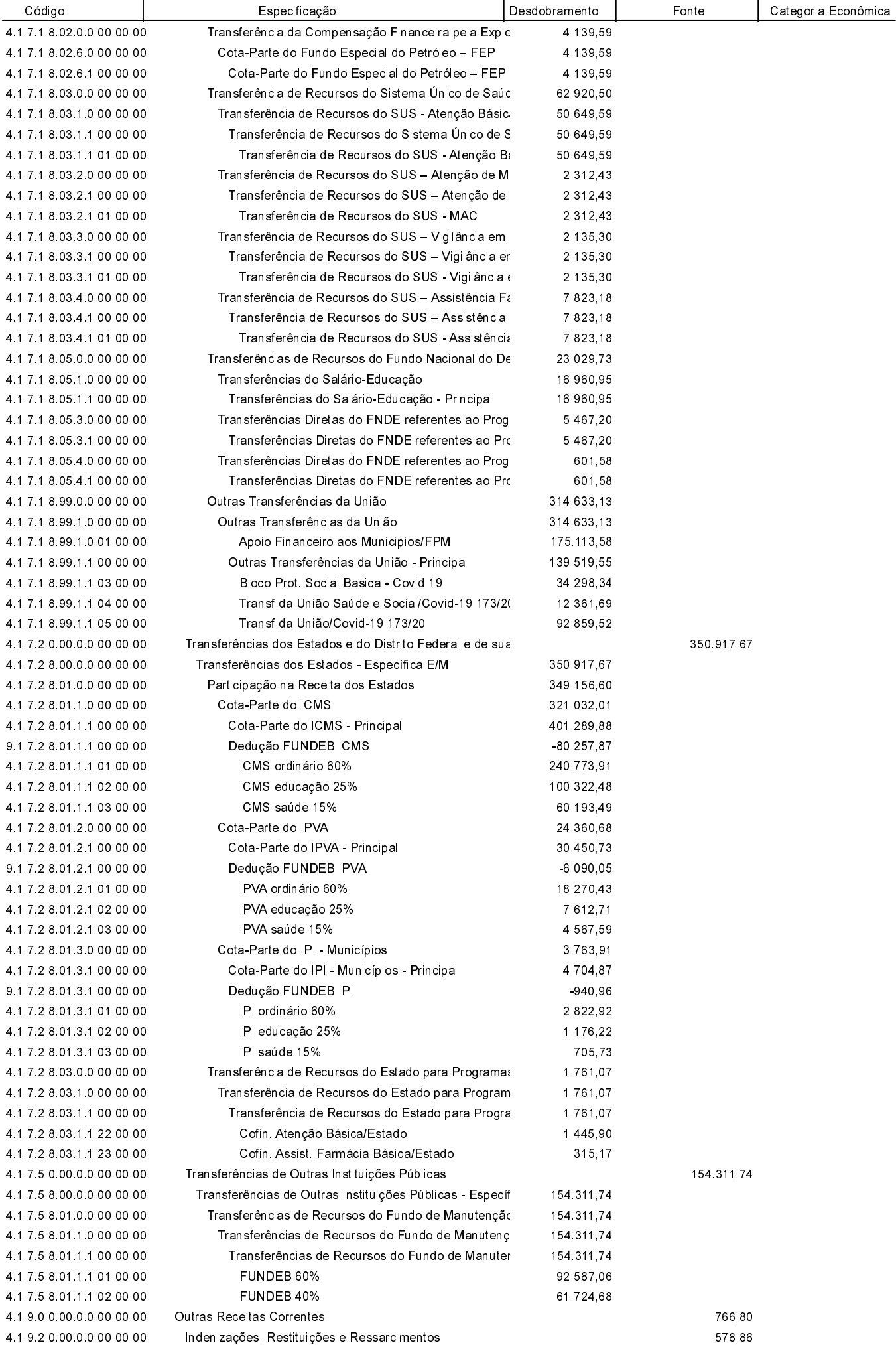

Receita segundo as Categorias Econômicas - Anexo 02 - Administração Direta, Indireta e Fundacional

**Betha Sistemas** Exercício de 2020 Período: Junho

Página 4

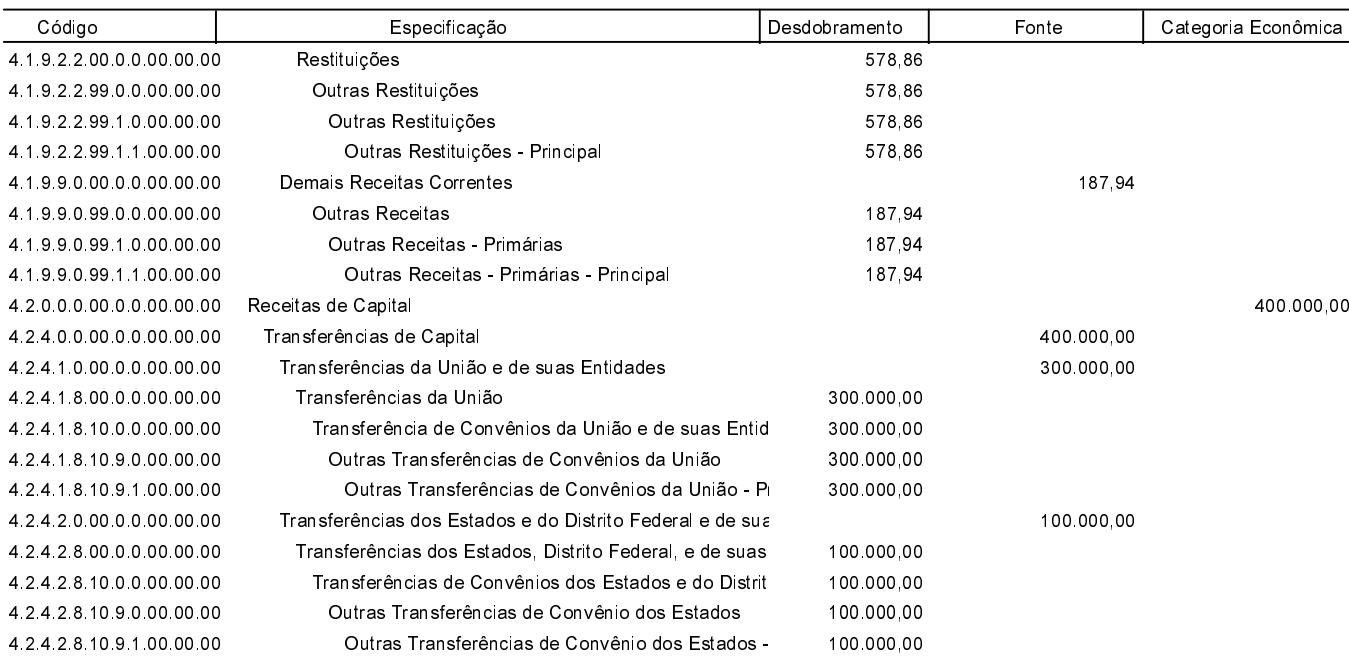

PONTE ALTA DO NORTE, 14/01/2021

ROBERTO MOLIN DE ALMEIDA PREFEITO MUNICIPAL

PAULO ROBERTO FERREIRA CONTADOR - CRC 18.439

1.857.034.72 Total:

WILLIAM THIAGO BUSS CONTROLADOR INTERNO